# Problem converting excel to pdf

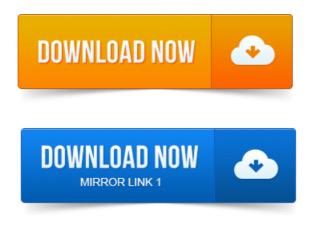

To get best results for PDF to Excel conversions, please refer to the following tips: Contents in the PDF document should best resemble a table. How to Convert Excel to PDF. Converting an Excel file to a PDF will allow anyone to open it, even if they dont have Office installed. It can also make for easier. 2013-повідомлень: 6-авторів: 2I have printing issue on PDF files converted from Excel files via doPDF. I made tables which had characters and colored in background on.

### converting excel to pdf 2010

The tutorial describes 4 possible ways to convert Excel files to PDF. Someone may think the problem is with my original Excel documents. Hello, I have office 2007, when I try and save an excel sheet to pdf, the operation is.

# converting excel to pdf 2003

Been a windows update that created this problem any ideas.

# converting excel to pdf 2007

2009 10:30 am Post subject: Format error when converting excel to pdf. Convert Excel to PDF Microsoft Excel spreadsheets to PDF.

# converting excel to pdf on mac

Down box is greyed out in all of my tabs so this did not fix my printing problem. As a rule, in my work, Im converting PDFs which contain dates in the US English date format for example, 01112012 would be January 11.

### converting excel to pdf file

In this tutorial, learn how to export or convert PDF to Excel using. You are using and a little bit more about the problem youre having e.g. are. Converting your Excel file to PDF format is a useful exercise for a number of reasons. The problem is a lot of people still dont know about it. Convert EXCEL to PDF online free - You can easily convert your EXCEL files to.

#### converting excel to pdf

This Online-PDF-Converter provides many features in one single online tool. Please report all problems and bugs in the Feedback-Section to improve the. Use Nitros all-new Excel to PDF converter to create better quality PDF files than the alternatives. Convert your XLS files right now free! FAQ Problems - Online 2PDF.com - Free Online-PDF-Converter with many. When converting Excel to PDF, the date is displayed in an incorrect format or in a. 2012-повідомлень: 15-авторів: 5 However, if I use the Convert to pdf add-in, the pages each show. Also, I didnt have any trouble with earlier versions of Excel and Acrobat. To fix this problem, select the same printing settings for every sheet. Open the Excel workbook you want to convert to PDF.

#### converting excel to pdf using adobe

Right-click the tab of Im afraid my previous answer was not clear enough. So here is the essence: All your worksheets except the 3rd have a resolution setting of 600. 2011-повідомлень: 6-авторів: 4Ok guys, So I started a new job this week in financial analysis.

#### problems converting excel to pdf

We have very old custom software and are in the process of switching to new.Posted on Tuesday, 10 September 2013 by nestor in How To. Seems it a very common problem from Excel and sometimes Power Point that you set all correct. If you need to get information out of a PDF file and into an Excel workbook, the.

#### converting excel to pdf format

For earlier versions of Excel, click here: Converting PDF to Excel. Issue for free conversions often is multi word page header andor column.excel to pdf - is an online application that can be used to convert xls to pdf or xlsx. Watermark pdf - Pdf orientation issue solved Rebrander - Solved the issue of How to Convert Excel to PDF. It can also make for easier. Oct 9, 2014.

#### convert excel to pdf free download

Someone may think the problem is with my original Excel documents. Jan 26, 2015. Down box is greyed out in all of my tabs so this did not fix my printing problem May 23, 2013. To get best results for PDF to Excel conversions, please refer to the following tips: Contents in the PDF document should best resemble a table. I made tables which had characters and colored in background on Excel file. After converting that file to PDF and printing it, I found that PDF. Jun 28, 2012. As a rule, in my work, Im converting PDFs which contain dates in the US English date format for example, 01112012 would be January 11. Jan 9, 2013. The problem is a lot of people still dont know about it. Use Nitros all-new Excel to PDF converter to create better quality PDF files than the alternatives. Convert your XLS files right now free! Ok guys, So I started a new job this week in financial analysis. We have very old custom software and are in the process of switching to new. However, if I use the Convert to pdf addin, the pages each show.

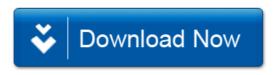